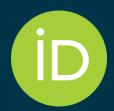

## The ORCID Info Day in Ukraine

27th of March 2024

### A brief overview of ORCID

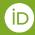

#### **A Few ORCID Facts**

- Independent not-for-profit open to participation by all
- Registry launched in 2012
- Sustained by fees from our member organizations
- Guided by our <u>values and founding</u> <u>principles</u>
- Community-governed by a Board of Directors representative of our membership

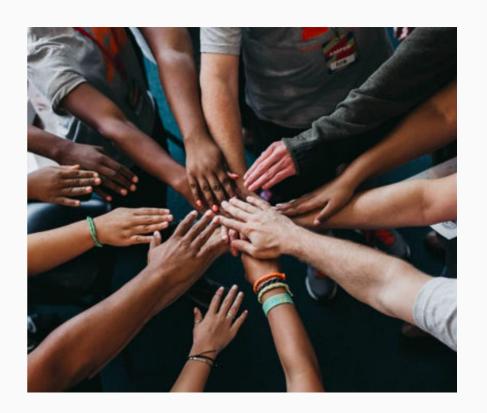

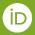

### We continue to make great progress on global adoption

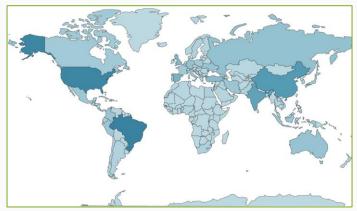

**Users in 249 countries**That's every country on the planet!

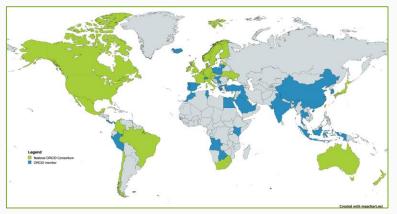

**Member organizations in 58 countries** 27 national consortia and 1 regional consortium

**Yearly Active Researchers** 

8.2 Million

**Active Integrated Systems** 

5,503

**Organizational Members** 

1,376

### **ORCID** in Ukraine

- 46 Member organizations
- 36 Completed integrations
- OJS and DSpace are predominant
- 4000 Affiliation items added via the Affiliation Manager

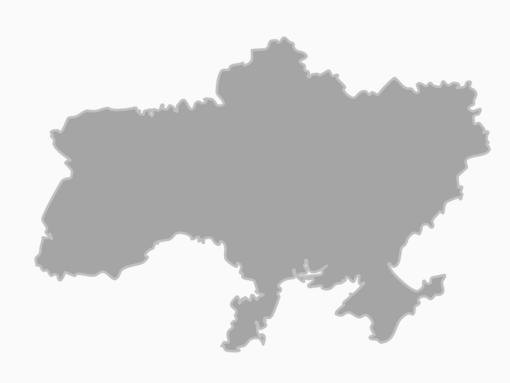

### **ORCID** (Open Researcher and Contributor IDentifier)

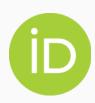

1. The ORCID iD: a unique, persistent identifier free of charge to researchers

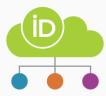

1. An ORCID record/digital cv connected to the ORCID iD, that can include employment, education and research output metadata

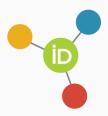

1. A set of Application Programming Interfaces (APIs), as well as the services and support of communities of practice that enable interoperability between an ORCID record and member organizations

# Fostering behaviors to drive the ORCID "virtuous circle" of interoperability

Our stakeholders generally have two overarching goals for their participation in ORCID:

- 1. Reduce administrative burden
- 2. Understand the impact of the research they facilitate or fund

The more fully populated, sufficiently complete ORCID records and integrated systems there are, the more value that stakeholders can gain from participating in ORCID. It is our goal to create the conditions to allow this to happen.

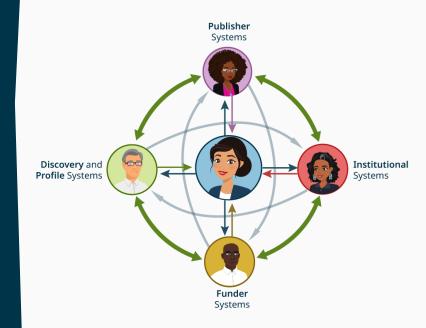

### ORCID allows Universities and Research Institutions to stay up to date with the research that comes from their scholars

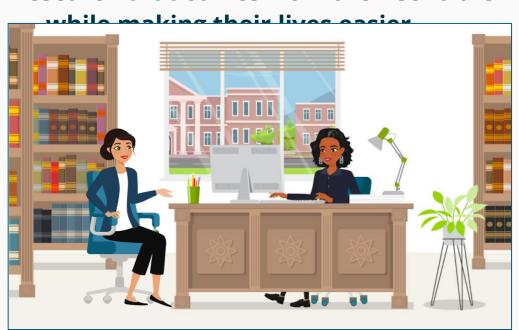

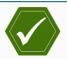

**Name disambiguation.** Have confidence that you have correctly identified contributions from your researchers, regardless of the popularity or variability of their names.

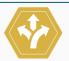

Better research connections. Follow your researchers' careers even after they leave your institution. Keep better track of collaborators and peers at other institutions.

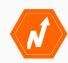

**Reduce costs.** Reduce the costs required to track the research that comes from your institution by automatically accessing authoritative trusted publication and funding data from your researchers' ORCID records.

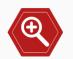

Improved visibility of outputs. Improve the visibility of your researchers' outputs and ensure they get the recognition they deserve by automatically writing authoritative, trusted affiliation data via integration with the ORCID registry.

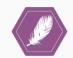

Reduced administrative burden. Increase both efficiency and quality in critical processes like assessment exercises. Avoid time spent re-entering data during submission, review, and reporting. When your researchers have more time to spend on research, you save money!

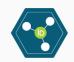

Interconnected infrastructure. The ORCID registry is an open, interconnected hub of profile data. By integrating with ORCID, you can contribute affiliation data and extend the reach of your systems. Sharing data with ORCID can help you to avoid being locked into costly, proprietary systems.

## **Connecting to ORCID**

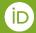

#### Researchers connect ORCID iDs via authentication

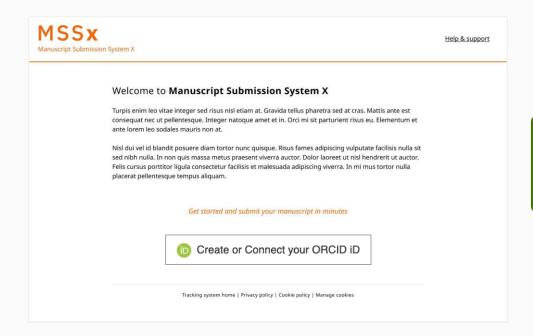

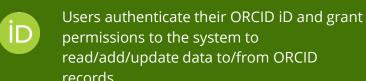

### Researchers connect ORCID iDs via authentication

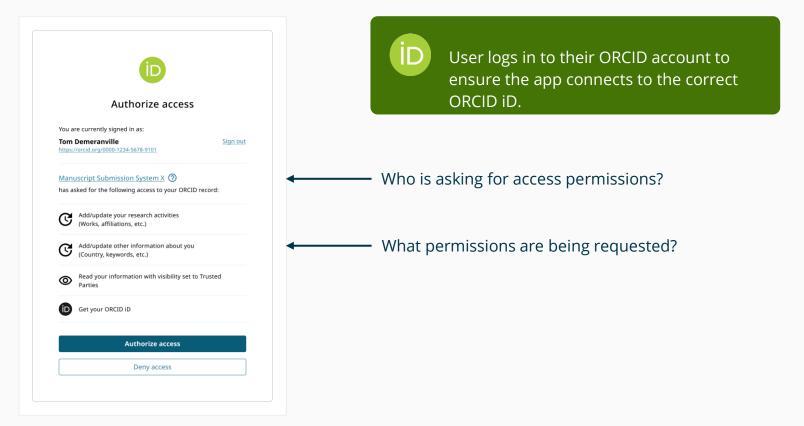

### ORCID member organizations add validated information

When an ORCID member updates an ORCID record, the "**Source**" (provenance) of that update is captured for re-use:

- Research organizations add affiliations and outputs
- Publishers add outputs and reviews
- Funders add funding items

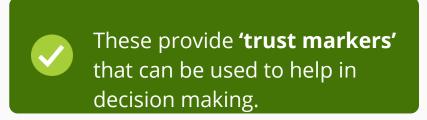

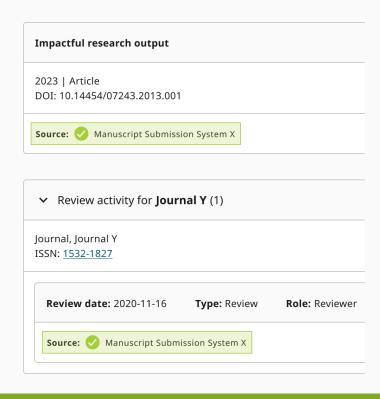

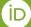

# Authentication and trust markers are key in the metadata reuse process

https://orcid.org/0000-0003-4588-5183

Role of Intradomain Heterogeneity on Ion and Polymer Dynamics in Block Polymer Electrolytes: Investigating Interfacial Mobility and Ion-Specific Dynamics and Transport Nicholas F. Pietra, Andrew G. Korovich, Priyanka M. Ketkar, Thomas H. Epps III\*, and Louis A. Madsen\* ☑ Cite this: Macromolecules 2023, XXXX, XXX, XXX-XXX

Article Views Altmetric Share Add to Export Louis A. Madsen Publication Date: October 30, 2023 > https://doi.org/10.1021/acs.macromol.3c00925 Department of Chemistry and Macromolecules Innovation Institute, Virginia Polytechnic Institute © 2023 American Chemical Society LEARN ABOUT THESE METRIC and State University, Blacksburg, Virginia 24061, Request reuse permissions United States \*Email: Imadsen@vt.edu PDF (4 MB) SI Supporting Info (1) » **Read Online** More by Louis A. Madsen

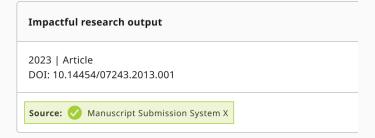

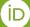

## How to integrate?

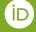

### Three main steps

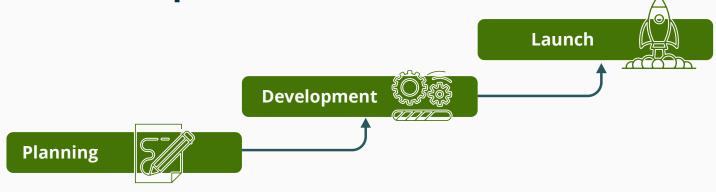

#### **TIMELINE**

Keep your community informed and updated at all times to maximize engagement and a proper use of your ORCID integration.

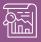

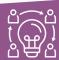

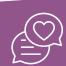

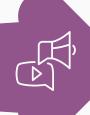

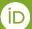

# The Member Reports can help you with your institutional ORCID strategy or communication plan.

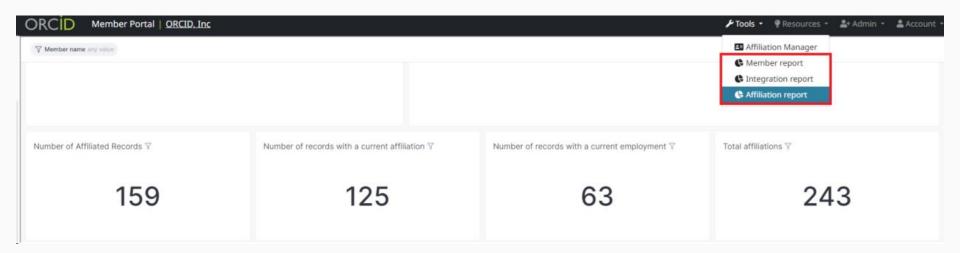

### Three ways to integrate

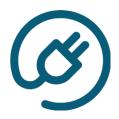

Use an existing Certified Service Provider (e.g. DSpace, ePrints, DSpace-CRIS, Elements, OJS...)

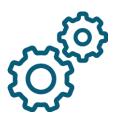

Develop a custom integration (for self-developed institutional systems)

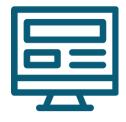

Adopt the Affiliation Manager (consortium members only)

**Documentation**: <a href="https://info.orcid.org/documentation/integration-guide/">https://info.orcid.org/documentation/integration-guide/</a>

**Certified Service providers**: <a href="https://info.orcid.org/vendors-and-service-providers/orcid-certified-service-providers-list/">https://info.orcid.org/vendors-and-service-providers/orcid-certified-service-providers-list/</a>

**Affiliation Manager**: <a href="https://info.orcid.org/affiliation-manager/">https://info.orcid.org/affiliation-manager/</a>

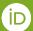

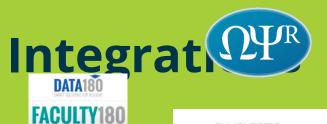

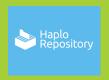

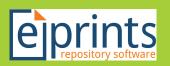

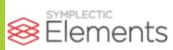

IOI LENS.ORG

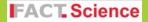

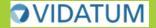

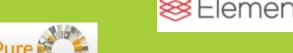

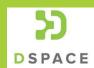

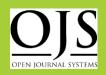

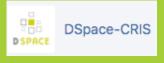

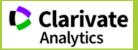

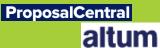

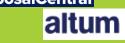

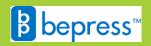

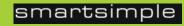

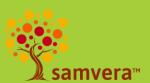

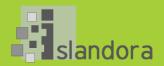

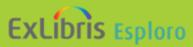

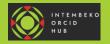

.::DigitalMeasures

# **ORCID Integration in Open Journal System (OJS)**

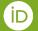

### **ORCID Plugin configuration via the UI**

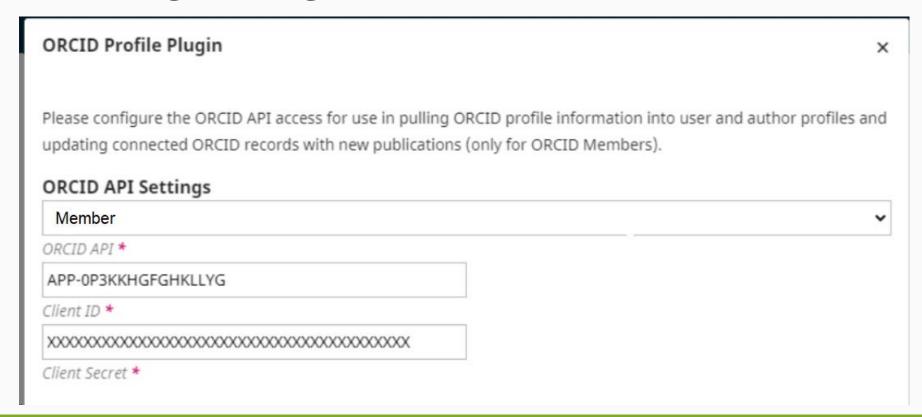

### **Connect to ORCID button**

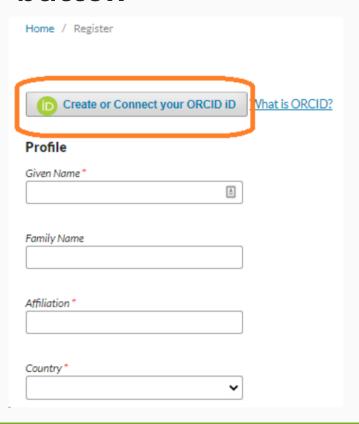

### Authenticated ORCID iD in published journal

Effect of Echinacea purpurea and Silybum marianum seeds on the body of rats with an excessive fat diet

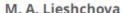

Dnipro State Agrarian and Economic University

#### V. V. Brygadyrenko

Oles Honchar Dnipro National University

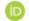

https://orcid.org/0000-0002-9448-8232

DOI: https://doi.org/10.15421/012310

**Keywords:** relative mass of the organs; increase in the body weight; high-fat diet: milk thistle

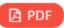

Published 2023-02-11

Issue

Vol. 31 No. 1 (2023)

Section

Articles

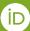

### **Publication metadata in ORCID (and trust marker)**

#### Effect of Echinacea purpurea and Silybum marianum seeds on the body of rats with an excessive fat diet

Biosystems Diversity

2023-04-25 | Journal article | Author

DOI: 10.15421/012310 Part of ISSN: 2520-2529

CONTRIBUTORS: M. A. Lieshchova; Viktor Brygadyrenko

OJS at Oles Honchar Dnipro National University

referred source (of 2)

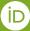

Show more detail

## **ORCID** Integration in DSpace

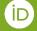

### **API Configuration**

#### **Enable the integration**

All the ORCID features requires a minimal common set of properties to configure in the local.cfg

```
orcid.application-client-id = <YOUR-SANDBOX-ORCID-CLIENT-ID>
orcid.application-client-secret = <YOUR-SANDBOX-ORCID-CLIENT-SECRET>
```

### Log in with ORCID button

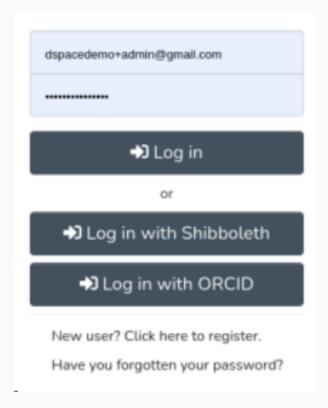

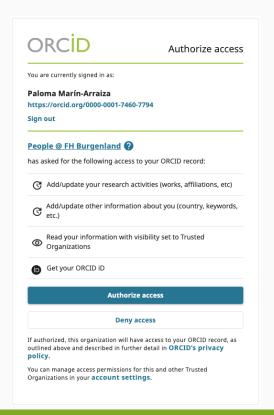

### **ORCID Synch configuration via DSpace**

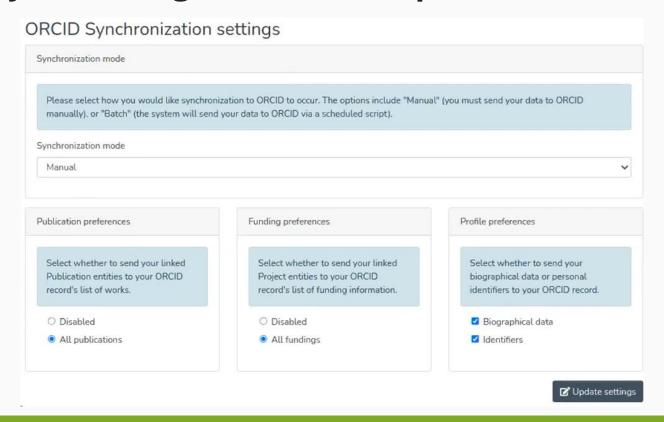

### Research outputs synchronization (Import and Export)

Naturally enhanced neutralizing breadth against SARS-CoV-2 one year after infection.

Publication Metadata in CERIF: Inspiration by FRBR

The Impact of COVID-19 on the Optimal Management of Osteoporosis.

Інформаційно-ресурсний центр "Без бар'єрів": досвід першого року роботи

2023-01-01 | Other

Show more detail

HANDLE: KhPI-Press/64072

CONTRIBUTORS: Главчева, Юлія Миколаївна; Палєй, Тетяна Леонідівна; Новосьолова, Світлана Юріївна

Source:

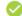

Electronic National Technical University "Kharkiv Polytechnic Institute" Institutional Repository

### The ORCID Affiliation Manager

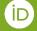

#### Tool offered to consortium members

- Used to add
   Employment,
   Education,
   Qualifications and/or professional activities to ORCID records.
- No IT knowledge required.
- ORCID Consortium Members benefit.

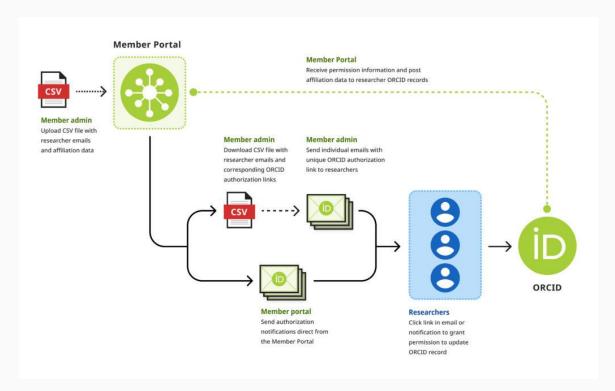

### Member organization creates a CSV

|    | A                           | В                   | С                                                                                                    | D                            | E          | F        | G                              | н           | 1              | J          | к                                     | L                     | М                      |
|----|-----------------------------|---------------------|----------------------------------------------------------------------------------------------------|------------------------------|------------|----------|--------------------------------|-------------|----------------|------------|---------------------------------------|-----------------------|------------------------|
| 1  | (iD                         |                     | How to use this template: 1) Go to File > Make a Copy 2) Save to your workspace 3) Rename 4) Delete Row 1. For further instructions, visit our Affiliation Manager Guide |                              |            |          |                                |             |                |            |                                       |                       |                        |
| 2  | email                       | affiliation-section | department-name                                                                                                    | role-title                   | start-date | end-date | org-name                       | org-country | org-city       | org-region | disambiguated-organization-identifier | disambiguation-source | url                    |
| 3  | researcher01@mailinator.com | employment          | Psychology                                                                                                    | Associate Professor          | 2014-04    |          | University of Wisconsin-Madiso | CUS         | Madison        | WI         | 01y2jtd41                             | ROR                   | https://wisc.edu       |
| 4  | researcher02@mailinator.com | employment          | Biology                                                                                                    | Assistant Professor          | 2015-08    | 2018-07  | University of Wisconsin-Madiso | cUS         | Madison        | WI         | 01y2jtd41                             | ROR                   | https://wisc.edu       |
| 5  | researcher03@mailinator.com | employment          | Water Chemistry                                                                                                    | Lab Manager                  | 2014-04    |          | University of Wisconsin-Madiso | cUS         | Madison        | WI         | 01y2jtd41                             | ROR                   | https://wisc.edu       |
| 6  | researcher04@mailinator.com | employment          | Biology                                                                                                    | Professor                    | 1996-08    | 2022-07  | University of Wisconsin-Madiso | US          | Madison        | WI         | 01y2jtd41                             | ROR                   | https://wisc.edu       |
| 7  | student01@mailinator.com    | education           | School of Law                                                                                                    | Master's degree              | 2007-10    | 2013-07  | Trinity College Dublin         | IE          | Dublin         |            | 02tyrky19                             | ROR                   | https://www.tcd.ie/la  |
| 8  | person01@mailinator.com     | qualification       | Cambridge Assessment English                                                                                                    | CELTA                        | 2021       |          | University of Cambridge        | GB          | Cambridge      |            | 013meh722                             | ROR                   | cambridgeenglish.or    |
| 9  | person02@mailinator.com     | service             | Steering Group for Technical Development                                                                                                    | Group chair                  | 2019-01    | 2021-08  | DataCite                       | DE          | Hannover       |            | 04wxnsj81                             | ROR                   | https://datacite.org/  |
| 10 | person03@mailinator.com     | service             | Data repository                                                                                                    | Data curator                 | 2018-01    |          | DataONE                        | US          | Santa Barbara  |            | 00hr5y405                             | ROR                   | https://www.dataone    |
| 11 | person04@mailinator.com     | service             | Centelha SP Program                                                                                                    | Reviewer                     | 2020       |          | Sao Paulo Research Foundation  | BR          | Sao Paulo      |            | 02ddkpn78                             | ROR                   | http://www.fapesp.b    |
| 12 | person04@mailinator.com     | membership          |                                                                                                    | Associate Member             | 2017       |          | Royal Society Te Apărangi      | NZ          | Wellington     |            | 04tajb587                             | ROR                   | https://www.royalsor   |
| 13 | person05@mailinator.com     | invited-position    | Management of Science and Technology in Health                                                                                                    | Visiting scholar             | 2019-01    | 2019-06  | Fundação Oswaldo Cruz          | BR          | Rio de Janeiro |            | 04jhswv08                             | ROR                   | https://portal.fiocruz |
| 14 | person06@mailinator.com     | distinction         | Vice-rectorate for internationalization                                                                                                    | Excellency in mobility award | 2014       |          | University of Granada          | ES          | Granada        |            | 04njjy449                             | ROR                   | https://internacional. |
| 15 |                             |                     |                                                                                                    |                              |            |          |                                |             |                |            |                                       |                       |                        |
| 16 |                             |                     |                                                                                                    |                              |            |          |                                |             |                |            |                                       |                       |                        |

# Member organization uploads the CSV via the Member Portal

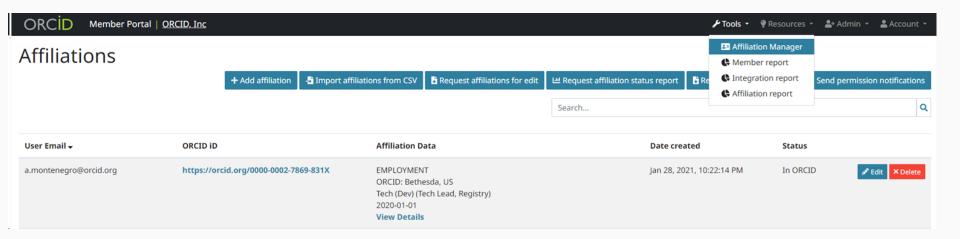

### Permission requests can be sent via the Member Portal

#### Let us update your ORCID for you

Dear [XXX],

By allowing [ORGANIZATION] to add your research information to your ORCID record, you can spend more time conducting your research and less time managing it! We'll need your permission first though, so click on the link below to get started. You will get redirected to ORCID, after signing in, click on "authorize access" to allow [ORGANIZATION] to add information to your record.

**Grant Permission** 

### **Connection made after authorization**

| Correo del usuario <b>≑</b> | ORCID ID                              | Datos de afiliación                                                                           | Fecha de creación       | Estado <b>→</b> |                                   |
|-----------------------------|---------------------------------------|-----------------------------------------------------------------------------------------------|-------------------------|-----------------|-----------------------------------|
| p.arraiza@orcid.org         | https://orcid.org/0000-0001-7460-7794 | EMPLEO ORCID: Bethesda, US Engagement (Engagement Lead) 2020-03-18 al 2022-04-30 Ver detalles | Mar 2, 2021, 9:51:27 PM | En ORCID        | <b>✓</b> Editar <b>×</b> Eliminar |

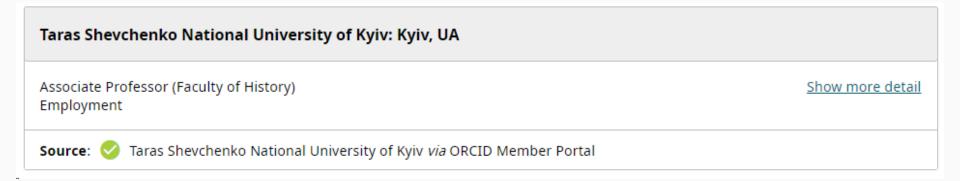

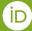

# Interaction with the Community, Webinars & more

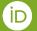

### **ORCID On-demand**

You are here: Home / ORCID On-Demand

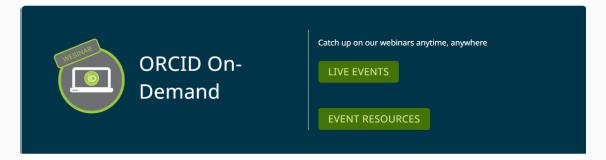

#### **Featured Session**

#### Better Together: PIDs and Open Science - Connections Make Science Open

The third session of Better Together, a joint webinar series co-organized by Crossref, DataCite and ORCID, features speaker, Dr. Tiffany Straza, an Open Science Consultant in the Section of Science, Technology and Innovation Policy at UNESCO.

As addressed in the UNESCO Recommendation on Open Science and UNESCO open science toolkit, Open Science infrastructures are key to the sustainability of Open Science. To make scientific research more accessible to everyone, the interoperability and reusability of research outputs associated with uniquely identified individuals are fundamental, which can be achieved via adopting PIDs across different research workflows, improving permanent and unrestricted access to the research community.

### **Upcoming webinars**

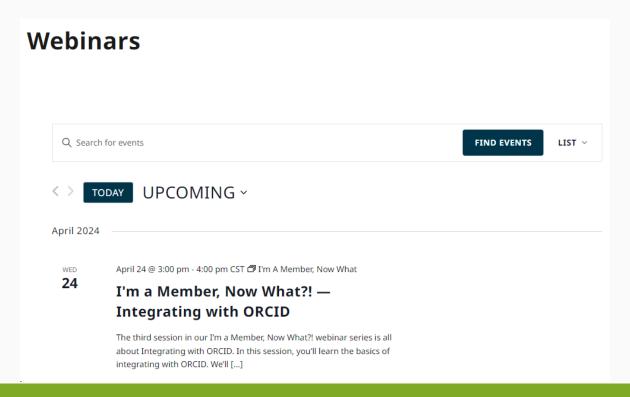

### **ORCID Product Roadmap**

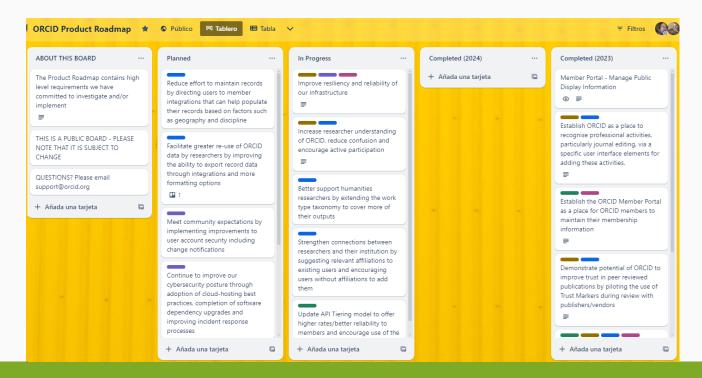

### **ORCID Annual Report 2023**

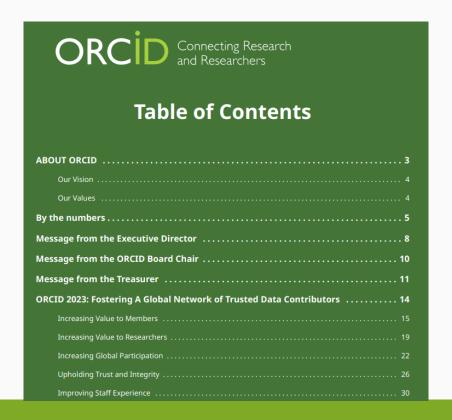

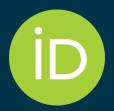

# Thank you very much

The ORCID Info Day in Ukraine - 27th of March 2024

Francisco Alsina

f.alsina@orcid.org

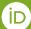